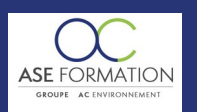

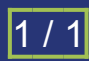

# MAITRISER ARCHICAD 19 L'OUTIL FORME PROJETS AVANCES EN FOAD

TARIF PUBLIC : 84,00 € COUT HORAIRE : 42,00 € DUREE : 2 heures

## **OBJECTIF PEDAGOGIQUE**

Maîtriser l'Outil Forme d' ArchiCAD modéliser des objets complexes et des éléments Découvrir les fonctions de base de cet outil à partir de quatre projets la mise en place d'un plan masse en trois dimensions, la réalisation d'un aménagement intérieur, le travail sur des mode natures de façade et la modélisation des éléments structurels

#### **CONTENU DU PROGRAMME**

LES FONDAMENTAUX DE L'OUTIL FORME DANS ARCHICAD Descriptions et fonctions de base, Modification de forme, Opérations booléennes sur les formes, Vérifier la solidité des formes MODÉLISATION D'UN PLAN DE MASSE EN 3 D Terrain Import avec sketchup géolocalisation toitures classiques et ched Terrain Volumes complexes particuliers (stades et divers) RÉALISATION D'ÉLÉMENTS D'INTÉRIEUR Placard Travail en coupe tubage et rayonnages en façade, Placard Profil et matériaux, Placard Dessin en façade emporte pièce MODÉLISATION NATURE D'UNE FAÇADE Maison bourgeoise Import et traitement du dessin de façade depuis un pdf vectoriel, Maison bourgeoise Modélisation façade avec l'outil forme briques apparentes pierres apparentes, Maison bourgeoise Corniches avec l'outil forme et avec profils complexes, Maison bourgeoise Calage de la texture MODÉLISER DES ÉLÉMENTS STRUCTURELS Rotule Création des platines et axes, Assemblage d'un poteau " boîte englobante Finalisation de la rotule, Livret Pédagogique et document à télécharger, Quizz et Évaluation à chaud.

#### **NATURE DE L'ACTION**

Action de formation permettant de favoriser le développement des compétences des travailleurs

## **NOMBRE DE PARTICIPANTS**

Illimité

### **PUBLIC VISE**

L'ensemble des professionnels de l'architecture : maîtres d'œuvre et maîtres d'ouvrage publics et privés, architectes, ingénieurs BET, urbanistes, programmistes, collectivités, promoteurs, SEM, entreprises du bâtiment, cadres, chefs d'entreprise et managers d'entreprises de travaux publics…

## **PRE-REQUIS**

Aucun prérequis

## **MODALITES D EVALUATION**

Questions à choix multiples (QCM) Quizz Documents/Livrets pédagogiques à télécharger **Moyens de contrôle de l'assiduité** : Attestation(s) d'assiduité; Attestation(s) de présence FOAD et Relevé(s) de connexion

#### **MOYENS PEDAGOGIQUES**

Vidéos à distance, Tutorat et exposés en vidéo par des professionnels de leur domaine d'activité, Supports en ligne ou hors-ligne, Formateur présent à distance,

Cours sous forme de vidéos

Supports de formation de type présentation commentée Disposer d'un ordinateur ou tablette (carte son et enceinte), d'un navigateur récent et d'une connexion internet.

#### **MODALITES PEDAGOGIQUES**

Formation Ouverte à Distance (E.learning)

Le stagiaire dispose d'un accès libre et total (7J/7 et 24H/24) à notre plateforme avec son identifiant et son mot de passe personnel : https://asformation.riseup.ai/Account/login

L'apprenant suit le programme de formation à son rythme.

La totalité de la formation est à distance

Les délais d'assistance/aide (technique et pédagogique) sont dispensés durant le temps de la formation

Les délais d'accès à la formation sont de 48 heures maximum

#### **LIEUX**

En mobilité grâce à une connexion Internet

#### **HEURES**

Dans le contexte de la formation à distance, les horaires sont variables aux heures que le stagiaire se fixe.

#### **ANIMATEUR NOM ET QUALITE DES FORMATEURS**

Formateurs salariés ASE FORMATION et/ou formateurs partenaires.

#### **FORMALISATION**

Attestation individuelle de fin de formation

### **ACCESSIBILITE HANDICAPES**

Présentiel : ADAP déposé et validé, Registre d'accessibilité consultable FOAD : Les formations Ouvertes à Distance peuvent être suivi par un public disposant d'un handicap physique (hors handicap visuel ou auditif) à l'aide d'un terminal type ordinateur fixe / portable ou une tablette tactile. Un système audio type enceintes est nécessaire pour suivre la formation. Plus el'infos sur <https://www.service-public.fr/particuliers/vosdroits> ou sur [www.agefiph.fr](../../../C:/Users/romain.finiels/AppData/Local/Temp/www.agefiph.fr)

## **SATISFACTION**

Taux de satisfaction :

%

Taux de réponse : 0% (0 participants ont répondu / 0 n'ont pas répondu)

WEB : WWW.ASE-FORMATION.COM - EMAIL : CONTACT@ASE-FORMATION.COM - TEL : 04 66 21 21 46

ASE FORMATION (GROUPE AC ENVIRONNEMENT) - SAS ASE 30 AU CAPITAL DE 50 000.00 € - SIEGE SOCIAL : 5 AVENUE DE LA DAME 30132 CAISSARGUES

R.C.S. NIMES 44781273600026 - CODE APE 7112 B - Déclaration d'activité91300304330 (LANGUEDOC ROUSSILLON)

Dernière modification le08/12/2023 parFINIELS Emilie